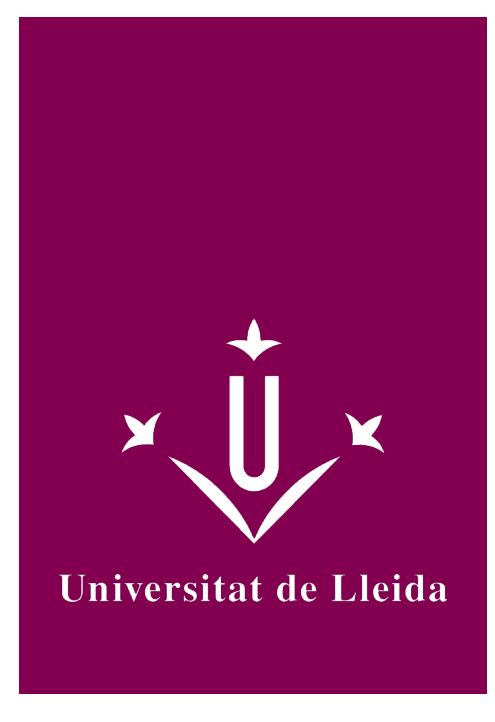

# GUÍA DOCENTE **APLICACIONES PARA DISPOSITIVOS MÓVILES**

Coordinación:SENDIN VELOSO, MONTSERRAT

Año académico 2023-24

# Información general de la asignatura

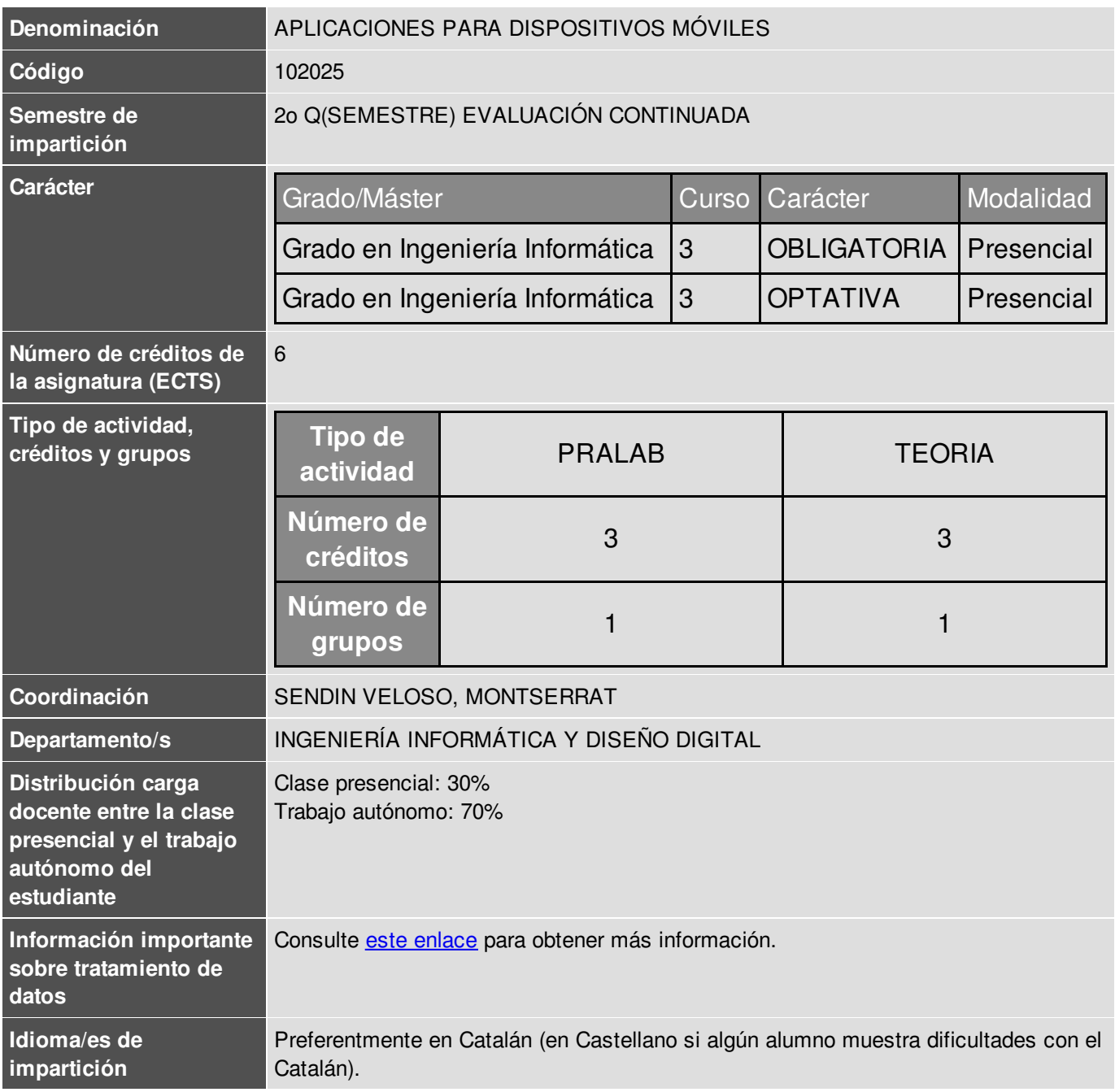

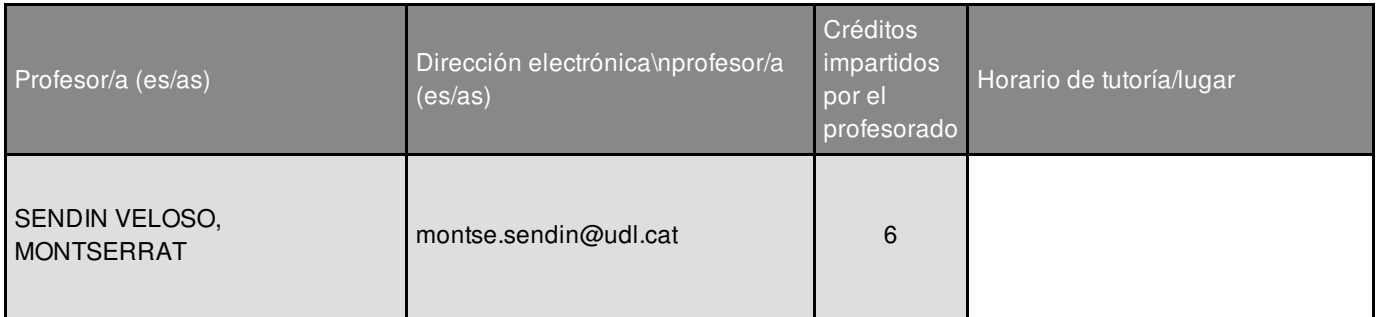

### Información complementaria de la asignatura

Esta asignatura se sitúa en el 2º cuatrimestre de tercer curso. Pertenece a un módulo de especialización llamado 'Tecnologías de la Información'

**RECOMENDACION:** Conocimientos previos de programación en Java y/o en Kotlin.

### Objetivos académicos de la asignatura

- Conocer la plataforma Android y los elementos que la integran
- Conocer el entorno de desarrollo más adecuado y utilizado
- Desarrollar apps para el sistema operativo Android
- Familiarizarse en el diseño de Interfaces de Usuario
- Conocer y manejar alguna de les API más utilizadas
- Asentar las bases para la implementación de funcionalidades adicionales (acceso a base de datos, acceso a recursos i funcionalidades del móvil, etc.)
- Conocer el paso de publicación de las apps Android

### **Competencias**

#### **Competencias estratégicas de la Universidad de Lleida**

**CT2.** Adquirir un dominio significativo de una lengua extranjera, especialmente del inglés

**CT3.** Adquirir capacitación en el uso de las nuevas tecnologías y de las tecnologías de la información y la comunicación

#### **Competencias específicas de la titulación**

**GII-T13.** Capacidad para emplear metodologías centradas en el usuario y la organización para el desarrollo, evaluación y gestión de aplicaciones y sistemas basados en tecnologías de la información que aseguren la accesibilidad, ergonomía y usabilidad de los sistemas.

**GII-T16.** Capacidad de concebir sistemas, aplicaciones y servicios basados en tecnologías de red, incluyendo Internet, web, comercio electrónico, multimedia, servicios interactivos y computación móvil.

**GII-T17.** Capacidad para comprender, aplicar y gestionar la garantía y seguridad de los sistemas informáticos.

#### **Competencias transversales**

**EPS11.** Capacidad de comprender las necesidades del usuario expresadas en un lenguage no técnico.

### Contenidos fundamentales de la asignatura

#### **Estableciendo las bases**

#### **Bloque I -** *Comenzando*

- Tema 1 Introducción a la plataforma Android i altres tecnologies mòbils
- Tema 2 Primeros pasos: entorno de desarrollo Android Studio
- Tema 3 Fundamentos de las aplicaciones Android

#### **Bloque II –** *Gestión de la Interfaz de Usuario*

- Tema 4 Conceptos básicos
- Tema 5 Conceptos más avanzados
- Tema 6 Interfaces de Usuario flexibles con *fragments*

#### **Bloque III –** *Persistencia*

Tema 7 - Persistencia. Manejo de bases de datos

#### **Explorando funcionalidades**

#### **Bloque IV –** *Aspectos adicionales*

- Tema 8 Diseño de Menús y Navegación
- Tema 9 Publicación y distribución de una app Android

### Ejes metodológicos de la asignatura

#### **PARTE Presencial (sesiones de clase)**

- Clases Teórico-Prácticas
- *Trabajo Basado en Proyectos* y *Aprenendizaje activo*
- Sesiones participativas y dinámicas
- Se trabaja con ejemplos y pequeños proyectos (*Mini-Actividades*), a proponer y resolver semanalmente
- Puesta en práctica de conceptos mediante el desarrollo de un proyecto (*Proyecto de curso*)

#### **PARTE No Presencial (trabajo autónomo)**

El desarrollo de la *Práctica de curso* se realizará en horas no presenciales.

El **sistema de evaluación** (detallado en la sección correspondiente) se compone de: **1)** pruebas escritas (exámenes parciales); y **2)** prácticas (a desarrollar individualmente y/o en parejas).

#### **SOFTWARE a emplear:**

**Android Studio** (procurando mantener la última versión entorno y librerías), con diversos **emuladores**, así como también la posibilidad de utilizar un dispositivo personal Android.

### Plan de desarrollo de la asignatura

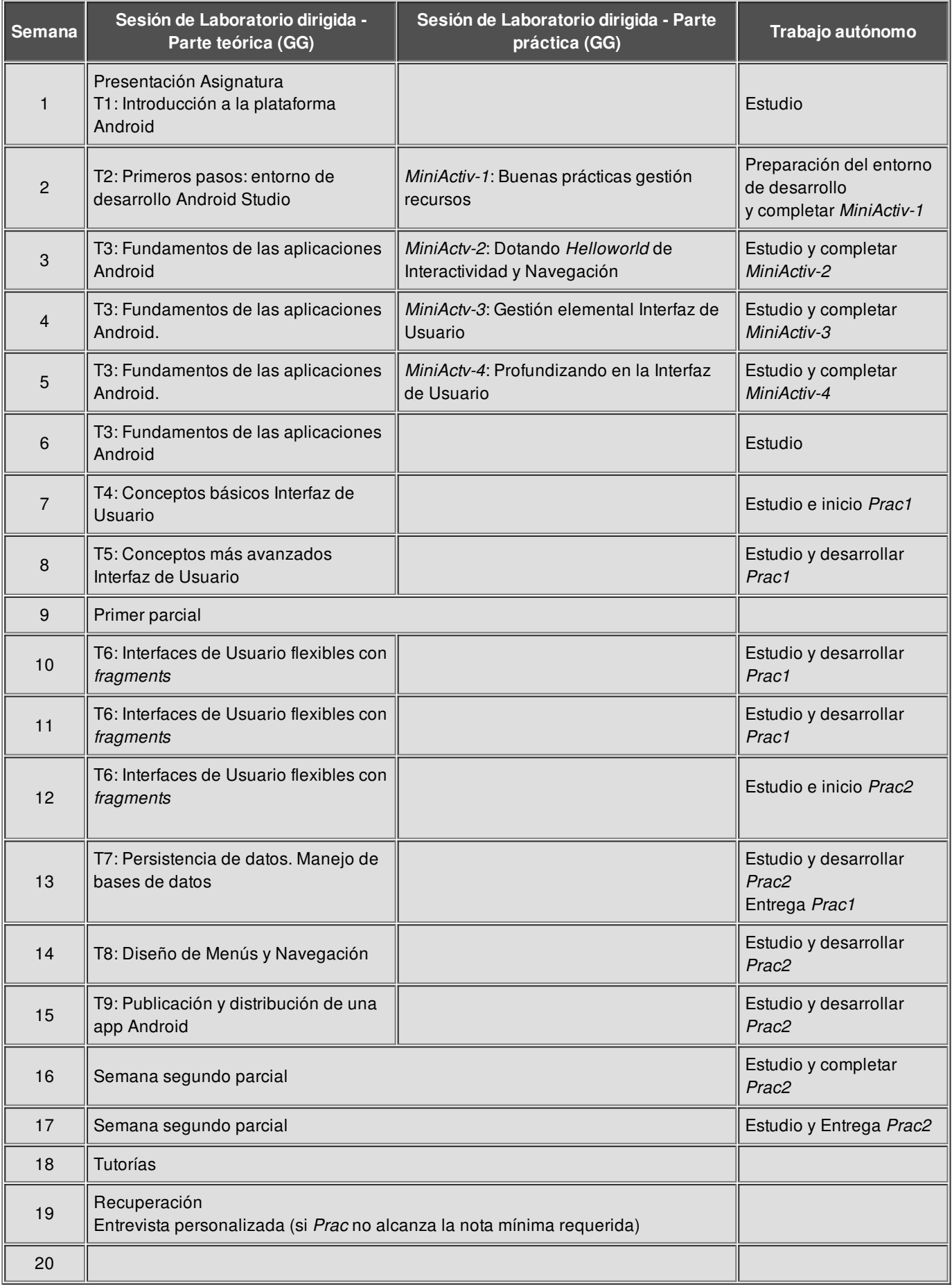

# Sistema de evaluación

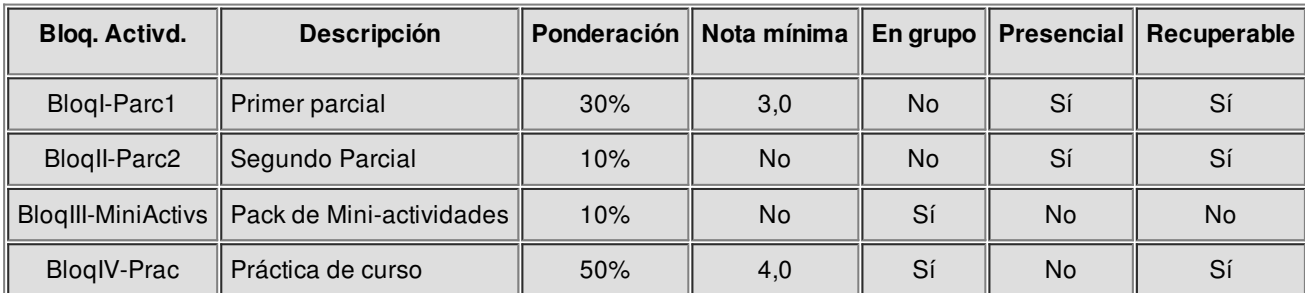

**Nota final** = 0,30 \* BloqI-Parc1 + 0,10 \* BloqII-Parc2 + 0,10 \* BloqIII-MiniActivs + 0,50 \* BloqIV-Prac

La asignatura se aprueba si la **nota final** es superior a **5** y se llega a la nota mínima, tanto en *BloqI-Parc1* como en *BloqIV-Prac*.

#### *Otras consideraciones y criterios:*

- · Tipología de los exámenes parciales:
	- 1r Parcial: fijación de conceptos y resolución de pequeños problemas.
	- 2n Parcial: preguntas resolución *Prac* y parte teórica Tema 9. Aunque del examen sale una nota a ponderar (10%), las preguntas sobre la *Prac*, además, sirven de validación de la misma, y por tanto esta parte es imprescindible.
- Examen de RECuperación: el examen de recuperación consistirá en el mismo tipo de examen que el Parcial correspondiente.
- Pack de mini-actividades (*BloqIII-MiniActivs*):
	- Trabajo continuado como aplicación práctica de los contenidos de clase. La mayoría plantean, además de una parte obligatoria, una parte opcional.
	- *Objetivo*: llevar a la práctica de inmediato los contenidos introducidos en clase durante el 1r parcial. Los contenidos del 2n parcial serán aplicados de manera directa en la Práctica de curso (*BloqIV-Prac*).
	- *Entrega*: por el CV y presencialmente (preferiblemente durante la clase).
	- *Evaluación*:
		- Parte obligatoria: hasta 1 punto (nota completa).
		- Parte opcional: hasta 0,75 puntos (0,75 puntos por encima de la nota)
- Práctica de curso (*Prac*):
	- Articulada a través de 2 entregas, donde *Prac1* es el tronco común y *Prac2* es una extensión (versión avanzada de *Prac1*).
	- *Peso de cada entrega y calendario*:
		- *Entrega 1 (Prac1)*: 12ª Sem. (25% de la nota)
		- *Entrega 2 (Prac2)*: 16ª Sem. (25% de la nota)
	- *Nota mínima global requerida*: 4 (sobre el promedio de les dos entregas: *Prac1* y *Prac2*)
	- *Sistema de evaluación y recuperación*: evaluación continuada
		- Serán exigidos:
			- Unos requisitos mínimos a cumplir en el código, los cuales son facilitados a los/as estudiantes tanto de manera descriptiva como numérica.
			- Los requisitos plasmados en el **Manual de buenas prácticas de programación**, en el que se especifican unos requisistos mínimos a seguir.
			- Se podrán considerar también otros requisitos adicionales, los cuales se valorarían como puntos extra en la nota.
		- El alumno/a recibe feedback de acuerdo a estos criterios de corrección.
			- *Prac1*: Posibilidad de mejora a través de la *Prac2*.
				- Las mejoras aplicadas en el tronco común (*Prac1*) a través de la entrega de *Prac2*, serán contabilizadas aplicando un *factor corrector del 0,85*. La nota resultante **substituirá** la nota inicialmente obtenida en *Prac1*.
			- *Prac2,* caso de no obtener la nota mínima: *entrevista personalizada* durante la 19ª semana (actividades de recuperación), con objeto de aportar mejoras.
- Para todas las actividades evaluables: entregas programades, fechas no prorrogables.

- *Examen de RECuperación del 1r Parcial:*
	- 1. **Caso de no llegar a la Nota mínima en el examen 1r Parcial,** se debe ir al examen de RECuperación.
	- 2. **Si la Nota Final < 5**, a pesar de llegar a la Nota mínima en el *BloqI-Part1* y el *BloqIV-Prac*, o bien **si la nota mínima en alguno de los bloques no se ha alcanzado**, también se debe ir al examen de RECuperación.
	- 3. Si aún así no se alcanza la **Nota mínima** en el examen de RECuperación, **la nota final será un 4,9 como máximo** (dependiendo de la nota final ponderada).
- **Evaluación alternativa:**
	- La práctica de curso (*BloqIV-Prac*) se podrá entregar a final del cuatrimestre en una sola entrega.
	- El pack de mini-activdades (*BloqIII-MiniActivs*) no es imprescindible.
	- Los exámenes parciales son OBLigatorios, y deberá respetarse el calendario de exámenes.

### Bibliografía y recursos de información

#### *Libros*

R. P. Acereño

["Kotlin](https://cercatot.udl.cat/discovery/fulldisplay?docid=alma991003707003206714&context=L&vid=34CSUC_UDL:UDL&lang=ca&search_scope=MyInst_and_CI&adaptor=Local Search Engine&tab=Everything&query=any,contains,android kotlin&offset=0) [y](https://cercatot.udl.cat/discovery/fulldisplay?docid=alma991003707003206714&context=L&vid=34CSUC_UDL:UDL&lang=ca&search_scope=MyInst_and_CI&adaptor=Local Search Engine&tab=Everything&query=any,contains,android kotlin&offset=0) [Jetpack](https://cercatot.udl.cat/discovery/fulldisplay?docid=alma991003707003206714&context=L&vid=34CSUC_UDL:UDL&lang=ca&search_scope=MyInst_and_CI&adaptor=Local Search Engine&tab=Everything&query=any,contains,android kotlin&offset=0) [Compose](https://cercatot.udl.cat/discovery/fulldisplay?docid=alma991003707003206714&context=L&vid=34CSUC_UDL:UDL&lang=ca&search_scope=MyInst_and_CI&adaptor=Local Search Engine&tab=Everything&query=any,contains,android kotlin&offset=0): desarrollo de [aplicaciones](https://cercatot.udl.cat/discovery/fulldisplay?docid=alma991003707003206714&context=L&vid=34CSUC_UDL:UDL&lang=ca&search_scope=MyInst_and_CI&adaptor=Local Search Engine&tab=Everything&query=any,contains,android kotlin&offset=0) [Android](https://cercatot.udl.cat/discovery/fulldisplay?docid=alma991003707003206714&context=L&vid=34CSUC_UDL:UDL&lang=ca&search_scope=MyInst_and_CI&adaptor=Local Search Engine&tab=Everything&query=any,contains,android kotlin&offset=0)"

RA-MA Editorial, 2023

- E. Hellman ["Android](http://cataleg.udl.cat/search*cat/X?SEARCH=Android+programming+:+pushing+the+limits&SORT=D) [programming](http://cataleg.udl.cat/search*cat/X?SEARCH=Android+programming+:+pushing+the+limits&SORT=D) : pushing the [limits"](http://cataleg.udl.cat/search*cat/X?SEARCH=Android+programming+:+pushing+the+limits&SORT=D) Wiley, 2014
- T. Gironés, J. Barcelona

["](https://cataleg.udl.cat/search~S11*cat?/Xandroid&SORT=D/Xandroid&SORT=D&SUBKEY=android/1,76,76,B/frameset&FF=Xandroid&SORT=D&8,8,)[El](http://cataleg.udl.cat/search*cat/X?SEARCH=El+Gran+libro+de+Android+Avanzado&SORT=D) Gran libro de [Android](http://cataleg.udl.cat/search*cat/X?SEARCH=El+Gran+libro+de+Android+Avanzado&SORT=D) [Avanzado"](http://cataleg.udl.cat/search*cat/X?SEARCH=El+Gran+libro+de+Android+Avanzado&SORT=D) Marcombo, 2014

F. Ableson, R. Sen, C. King

["Android](http://cataleg.udl.cat/search~S11*cat?/XAndroid+in+Action&SORT=D/XAndroid+in+Action&SORT=D&SUBKEY=Android+in+Action/1,2,2,B/frameset&FF=XAndroid+in+Action&SORT=D&1,1,) in Action"

Manning Publications, 2012 (3rd Edition)

#### Específicos de Kotlin:

D. Griffiths, D. Griffiths

["](https://cataleg.udl.cat/search~S11*cat?/XAndroid,+gu%7bu00ED%7da+para+desarrolladores&SORT=D/XAndroid,+gu%7bu00ED%7da+para+desarrolladores&SORT=D&SUBKEY=Android,+gu%C3%ADa+para+desarrolladores/1,2,2,B/frameset&FF=XAndroid,+gu%7bu00ED%7da+para+desarrolladores&SORT=D&2,2,)[Head](https://cercatot.udl.cat/discovery/fulldisplay?docid=cdi_askewsholts_vlebooks_9781491996669&context=PC&vid=34CSUC_UDL:UDL&lang=ca&search_scope=MyInst_and_CI&adaptor=Primo Central&tab=Everything&query=any,contains,kotlin) [First](https://cercatot.udl.cat/discovery/fulldisplay?docid=cdi_askewsholts_vlebooks_9781491996669&context=PC&vid=34CSUC_UDL:UDL&lang=ca&search_scope=MyInst_and_CI&adaptor=Primo Central&tab=Everything&query=any,contains,kotlin) [Kotlin](https://cercatot.udl.cat/discovery/fulldisplay?docid=cdi_askewsholts_vlebooks_9781491996669&context=PC&vid=34CSUC_UDL:UDL&lang=ca&search_scope=MyInst_and_CI&adaptor=Primo Central&tab=Everything&query=any,contains,kotlin): [A](https://cercatot.udl.cat/discovery/fulldisplay?docid=cdi_askewsholts_vlebooks_9781491996669&context=PC&vid=34CSUC_UDL:UDL&lang=ca&search_scope=MyInst_and_CI&adaptor=Primo Central&tab=Everything&query=any,contains,kotlin) [Brain-Friendly](https://cercatot.udl.cat/discovery/fulldisplay?docid=cdi_askewsholts_vlebooks_9781491996669&context=PC&vid=34CSUC_UDL:UDL&lang=ca&search_scope=MyInst_and_CI&adaptor=Primo Central&tab=Everything&query=any,contains,kotlin) [Guide](https://cercatot.udl.cat/discovery/fulldisplay?docid=cdi_askewsholts_vlebooks_9781491996669&context=PC&vid=34CSUC_UDL:UDL&lang=ca&search_scope=MyInst_and_CI&adaptor=Primo Central&tab=Everything&query=any,contains,kotlin)["](https://cataleg.udl.cat/search~S11*cat?/Xandroid&SORT=D/Xandroid&SORT=D&SUBKEY=android/1,76,76,B/frameset&FF=Xandroid&SORT=D&42,42,)

Sebastopol: O'Reilly Media, 2019

• Pierre-Olivier Laurence, Amanda Hinchman-Dominguez, G. Blake Meike, Mike Dunn

"Programming Android with Kotlin"

O'Reilly Media, Inc, 2021